# Ante-proyecto para la construccion de un ferrocarril a vapor, de trocha de un metro, desde la Estacion de Puquios del Ferrocarril de Copiapó, hasta la Frontera de la Republica Arjentina

POR

CÁRLOS LANAS C.

### *(Conclusion)*

f) Estudio económico del ferrocarril.- CAPITAL QUE PODEIA INVERTIRSE EN INSTALACION I FORMA DEFINITIVA O PROVISIONAL EN QUE DEBERÁN EFECTUARSE LAS OBRAS. FORMA EN QUE DEBERIA HACERSE LA ESPLOTACION I BASES DE TARI-FAS POR APLICAR PARA QUE EL FERROCARRIL COSTEE LOS GASTOS DE ESPLOTA-CION I CONSERVACION RACIONAL DE LA VIA, EQUIPO E INSTALACIONES.

Comenzaremos por estudiar las tarifas para conocer el rendimiento económico del ferrocarril i, para el efecto, tomaremos como punto de comparacion las tarifas de los ferrocarriles internacionales de mas al Norte que son: de Antofagasta a Bolivia, de Moliendo a Viacha i de Arica a La Paz.

*Ferrocarril de Antofagasta a Bolivia.*—Esta línea está dividida en tres secciones: Antofagasta a Oyagüe, con 440 kilómetros; Oyagiie a Oruro, con 484 kilómetros, i · Oruro a La Paz, con 233 kilómetros .

. Cada una de estas secciones tiene bases diferentes para sus tarifas i tomando un término medio, al tipo de cambio de  $10\frac{1}{2}$  peniques por peso, para el trasporte directó; da el siguiente resultado:

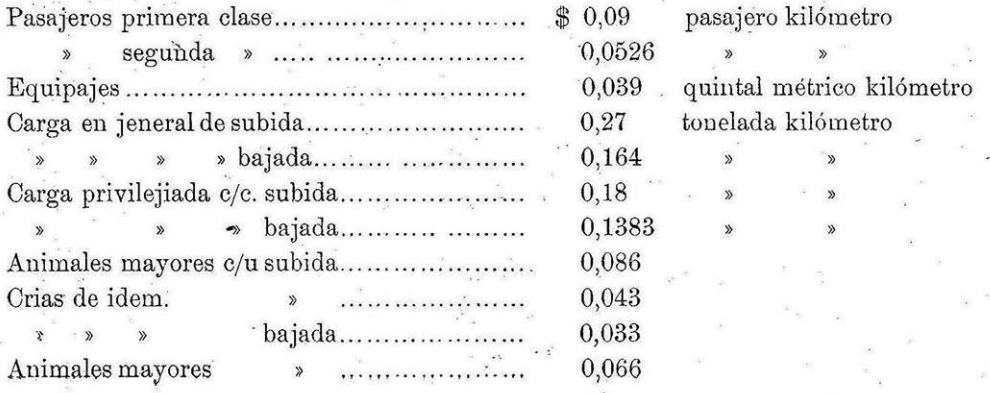

Hai tambien contratos. de porteo que consultan diversas rebajas para algunos .rtículos.que se trasporten en carros completos.

*Ferrocarril de Mollendo a Viaeha.-* Las bases para el trasporte consultan como as anteriores algunas rebajas. Reducidas las tarifas a moneda de 10<sup>1</sup>/<sub>2</sub> peniques ·eaultan como sigue:

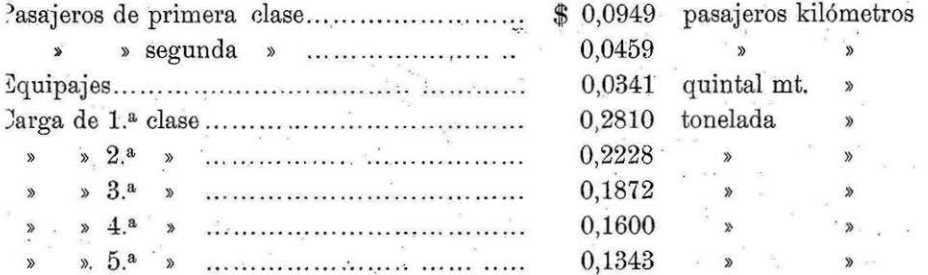

Con estos antecedentes i tomando en consideracion el estudio herho para la es olotacion del ferrocarril de Arica a La Paz, que tambien se ha consultado, podemos )roponer para este ferrocarril las siguientes tarifas:

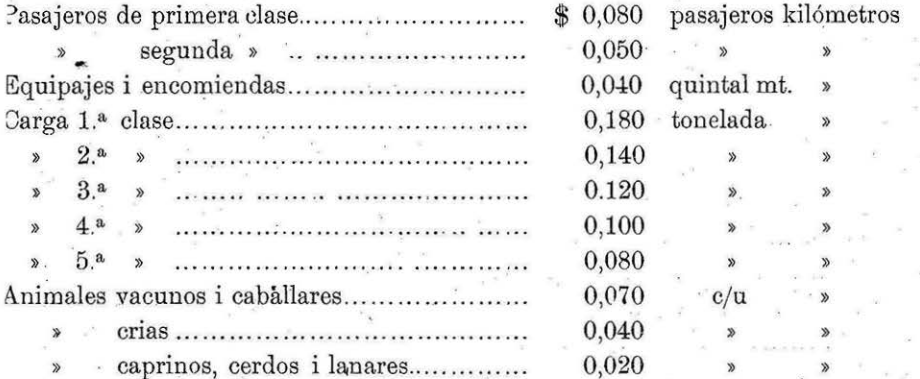

Hemos adoptado este sistema de clasificacion por ser el mas racional. Para nuestro ~álculó de rendimimientos probables tomaremos una tarifa media para la carga cal- :!ulándola a \$ 0 <sup>1</sup> 08 de bajada i \$ 0,11 de subida. Consideraremos tambien como una sola línea desde la línea divisoria hasta Caldera, por las razones que indicaremos mas adelante i para el cálculo tomaremos la distancia media de 300 kilómetros de recorrido. Con estos antecedentes tenemos datos suficientes para el estudio económico.  $\sim 10^{-11}$  k.

### ENTRADAS

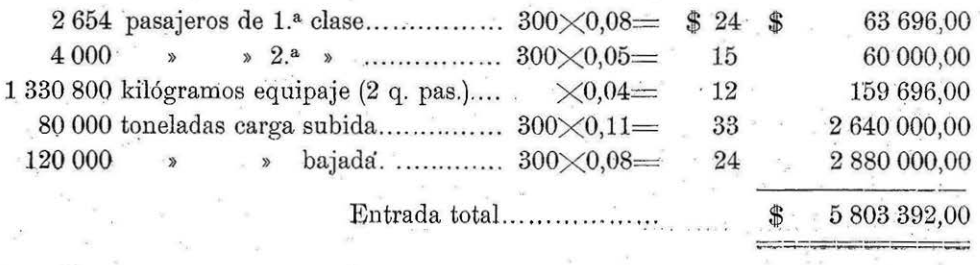

### PRESUPUESTO DE GASTOS

I. GASTOS DE ADMINISTRACION

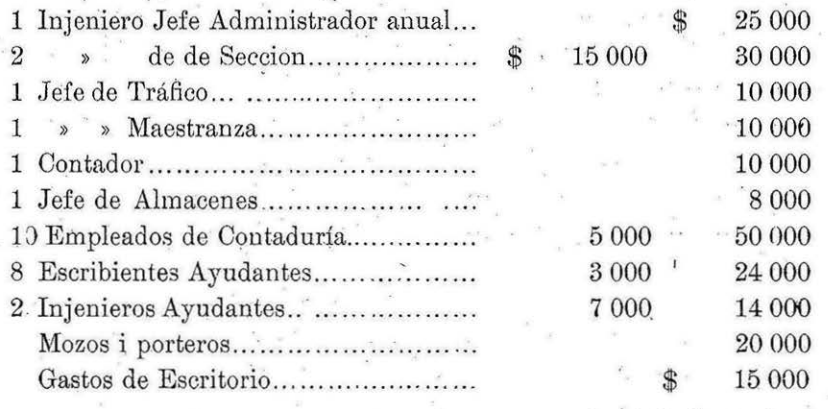

II. GASTOS DE TRACCIÓN

 $\mathcal{G}_\mathrm{c}$ 

 $\label{eq:1.1} \mathbf{e}\left(\mathbf{V}\right)_{\mathbf{r}}\left(\mathbf{g}\right)=\left(\mathbf{V}\right)_{\mathbf{r}}\left(\mathbf{v}\right)_{\mathbf{r}}\left(\mathbf{v}\right)_{\mathbf{r}}\left(\mathbf{v}\right)_{\mathbf{r}}\left(\mathbf{v}\right)_{\mathbf{r}}$ 

Personal para un tren en viaje de ida i vuelta  $\sim$ 

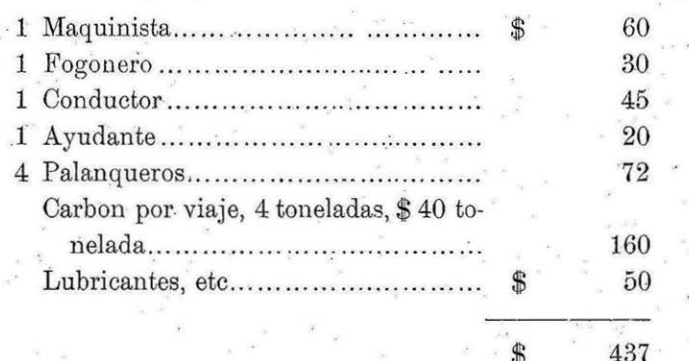

son 600 trenes por año a \$ 437 c/u......

- 187

 $\mathbb{S}$ 262 200

## III. GASTOS DE SERVICIOS DE ESTACIONES

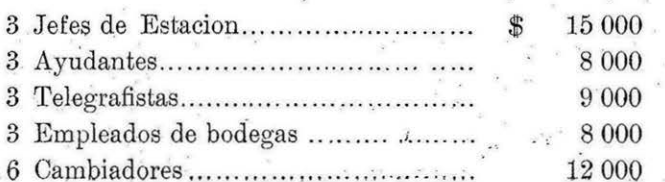

CÁRLOS LANAS C.

#### Estaciones intermedias

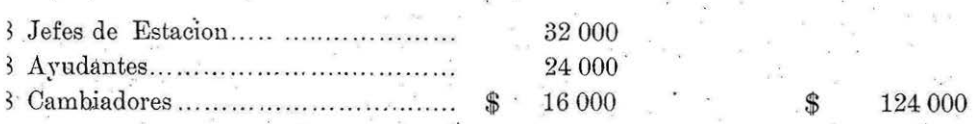

IV. GASTOS DE MANTENCION DE VÍA I EQUIPO

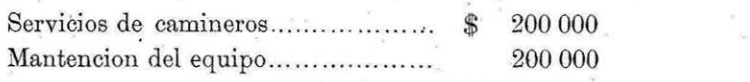

1 002 200 \$

400 000

199

### V. INTERESES I AMORTIZACION

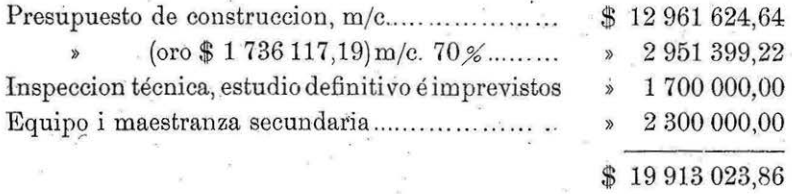

Calcularemos un interes de 5 % sobre el costo total i una amortizacion de 2 % anual.

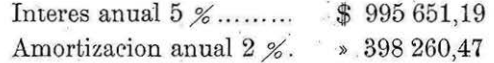

\$1393911.66 \$2396111,66

En el cálculo de la distancia para la aplicacion de las tarifas hemos incluido la distancia de Puquios a Caldera o sean 142 kilómetros, ya que la estacion de Puquios será solo de tránsito; por consiguiente aumentaremos en 40% el gasto neto de esplotacion, \$1 002 200, para cubrir los gastos de este recorrido, lo que representa la suma de... ...

400 880,00 \$2796991.66

#### **BALANCE**

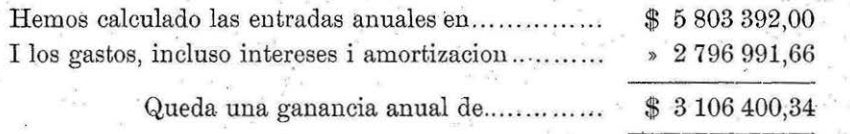

FERROCARRIL DE PUQUIÓS A LA FRONTERA ARJENTINA

que permitiría hacer una amortizacion extraordinaria de \$ 1 000 000,00 anuales i quedando un sobrante de mas de 10% para dividendos.

Tanto en el cálculo de los gastos de construccion, como en los de explotacion, solo hemos considerado la segunda solucion con adherencia por el paso de Valle Ancho, que es la mas desfavorable de las tres propuestas. Como se verá por el presupuesto jeneral que se acompaña, estas tres soluciones representan los siguientes valores:

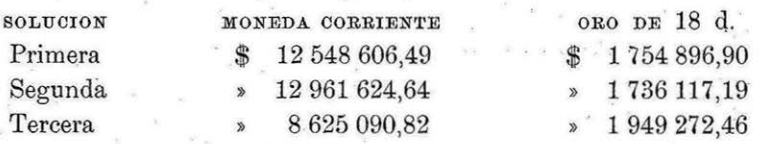

#### Equipo i Maestranzas

LOCOMOTORAS PARA ADHERENCIA

Las características que se desprenden de los cálculos que se han detallado son las siguientes:

> Peso total..... 63 toneladas Número de ejes acoplados........ 3

> > Dimensiones de los cilindros:

$$
d = 49.25 \text{ cm}.
$$

$$
\frac{d^2}{4}
$$
 = 1904,59 cm.

carrera del piston: 0,40 m. largo del cilindro: 0,43 »

Capacidad de agua 6 a 7 metros cúbicos. » carbon hasta 1 m<sup>3</sup>

#### PARA CREMALLERA

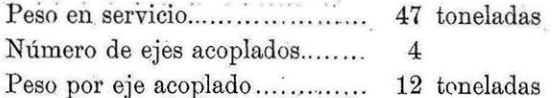

COCHES DE PASAJEROS PARA PRIMERA I TERCERA CLASE

Carros con 2 boggies,

Peso muerto............. 16 toneladas Largo entre ejes....... 10 metros Largo entre topes...... 14 . >

CARROS DE CARGA

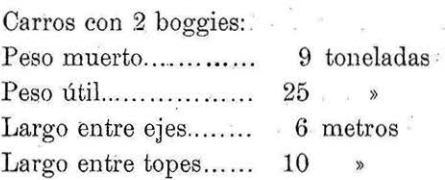

Máquina LIMPIA NIEVE.- A pesar de las grandes alturas del trazado, no hai temor de que la nieve interrumpa el tráfico en el invierno; en el último, que fué mui crudo, como no se había visto desde mas de treinta años atras, no pasó la nieve de un metro de altura.

. No obstante, proponemos agregar al equipo una máquina limpia nieve jiratoria, sisteme Sulzer, suiza, igual a la,que fué construida para el ferrocarril de Bernina. Las . dimensiones principales son:

> Trocha ........... ...... . 1 metro Curva niínima ... .. .. . 45 metros Gradiente máxima, 70% (sin cremallera)

La carga máxima por eje no. podía pasar de  $7\frac{1}{2}$  toneladas; pero se salvó el inconveniente construyendo la máquina con dos boggies de tres ejes cada uno. En nuestro caso puede evitarse esta complicada construccion.

La máquina está cubierta totalmente con madera; para sus servicios se necesitan tres hombres: el maquinista i su ayudante, en la parte delantera, donde se encuentra la máquina locomotora i limpiadora, el fogonero en la parte de atras.

En las pruebas efectuadas la máquina se abrió camino en una capa de tres . metros de altura de nieve, sin ayuda. de otra locomotora.·

CARRO AUTO-MOTOR.-Tambien recomendamos la adquisicion de un carro automotor para iluminacion i que lleva además una pequeña maestranza.

Este carro se propone especialmente para la cremallera i para la revision de los· túneles.

El carro tiene en su interior un motor de bencina sistema Saurer de 22 HP. con ochocientas revoluciones por minuto; tíene acoplado directamente un dinamo que produce la enerjía para el movimiento del carro i la iluminacion. El motor del carro está por debajo del piso, acoplado con el eje delantero por medio de engranajes.

El carro puede trasportar diez pasajeros, pudiendose útilizar para espresos ó viajes rápidos; está provisto de varios focos, postes, cables, reflectores i toda dase de instalaciones necesarias para producir luz i algunos servicios de maestranza preliminares; puede tambien ser agregado a cualquier tren. Su peso total es de 16 toneladas i andando con sus propias máquinas desarrolla 18 kilómetros por hora.

#### 202 FERROCARRIL DE PUQUIOS A LA FRONTERA ARJENTINA

Carros de este sistema se emplean en la mayor parte de los ferrocarriles de montaña i prestan utilísimos servicios.

UTILIZACION DEL EQUIPO. - Hemos organizado la esplotacion con dos trenes diarios, tomando 36 toneladas para el servicio de pasajeros; como este servicio lo haremos solo en un tren, tendremos en el otro disponible esas 36 toneladas, que se utilizarán para el servicio de carga local i para el trasporte de carros vacios que se necesitarán para el exceso de carga de bajada.

MAESTRANZAS: Habria necesidad de mejorar i aumentar la capacidad de la actual Maestranza de Caldera i establecer otras dos ausiliares, una en Puquios i la otra en Maricunga.

Para un tráfico de 200,000 toneladas i tomando coeficientes para 200 kilómetros de recorrido, necesitaremos para una maestranza suficiente para el equipo consultado:

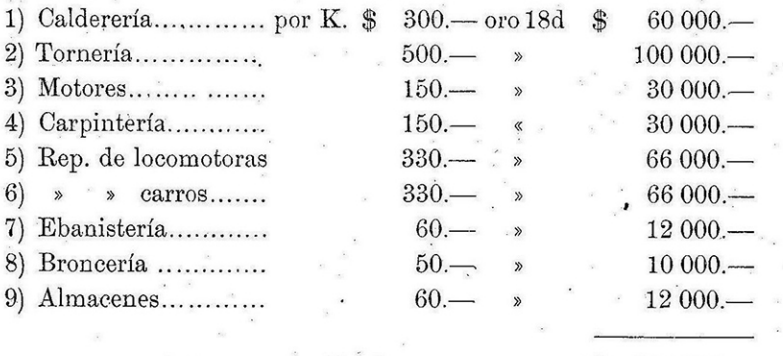

 $Total$ ........

Existiendo en Caldera una buena maestranza en la actualidad, calcularemos sólo la mitad de las sumas espresadas, o sea \$ 192 000 oro de 18 d.

#### CANTIDAD I VALORIZACION DEL EQUIPO

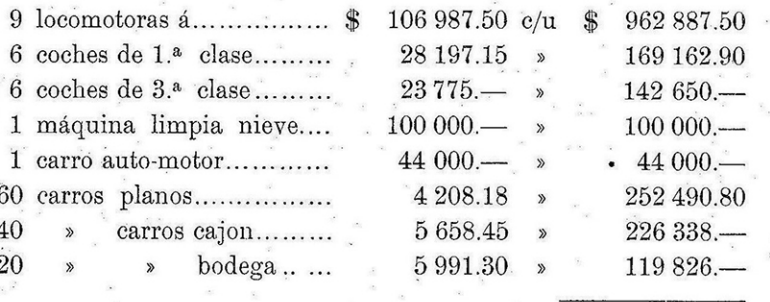

\$2.017375.20 m/c

INTERESES DEL CAPITAL INVERTIDO EN LA CONSTRUCCION I EN LA ESPLOTACION

Hemos tratado tan estensamente sobre estas materias en los capítulos anteriores, que consideramos redundante volver á repetir lo que ya se ha dicho.

i) LARGO VIRTUAL DE LA LÍNEA EN CUANTO A LA TRACCION

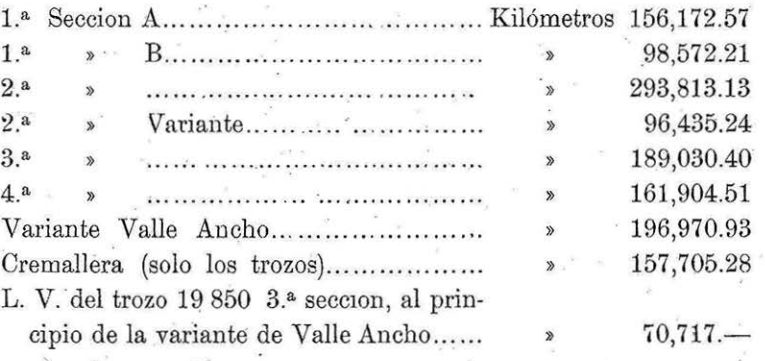

SOLUCIONES:

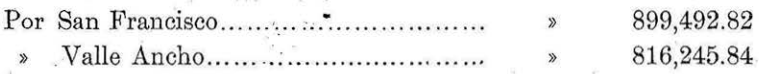

#### j) OPORTUNIDAD DE LA CONSTRUCCION

Por las razones que se espresan en el estudio de la zona de atraccion, se ve la conveniencia inmediata de construir este ferrocarril.

Atendido el estado actual de la Hacienda Pública, que talvez no permitiria hacer este trabajo por cuenta fiscal, convendría üstudiar una fórmula para pedir propuestas públicas garantizando la esplotacion con 5,% de interes i 2,% de amortizacion anual, como se ha hecho con el ferrocarril lonjitudinal; de esta manera el ferrocarril • podría construirse inmediatamente, sin grandes sacrificios para el Erario.

Como se trataria de evitar que el interes de las empresas particulares entrave · la esplotacion de los ferrocarriles trasandinos, como ya ha ocurrido en el caso de Uspallata, deberá .contemplarse en el contrato de construccion un precio alzado para el rescate de la vía, sin el material rodante, estableciendo una escala por anualidades i cuyo valor seria cubierto con bonos del Estado de 2% de amortizacion i 5% de interes anual.

Es evidente que, con este sistema, .el costo del ferrocarril se recargará con el descuento para la colocacion de los bonos, los intereses iutercalarios, durante la cons· truccion, etc.; pero como la esplotacion del ferrocarril, segun se ha demostrado, deja·

FERROCARRIL DE PUQUIOS A LA FRONTERA ARJENTINA

204

rá buen márjen de ganancias, estos mayores gastos serian cubiertos con exceso por los rendimientos.

Para apreciar mejor la forma en que podria efectuarse esta operacion, haremos algunos cálculos aproximados:

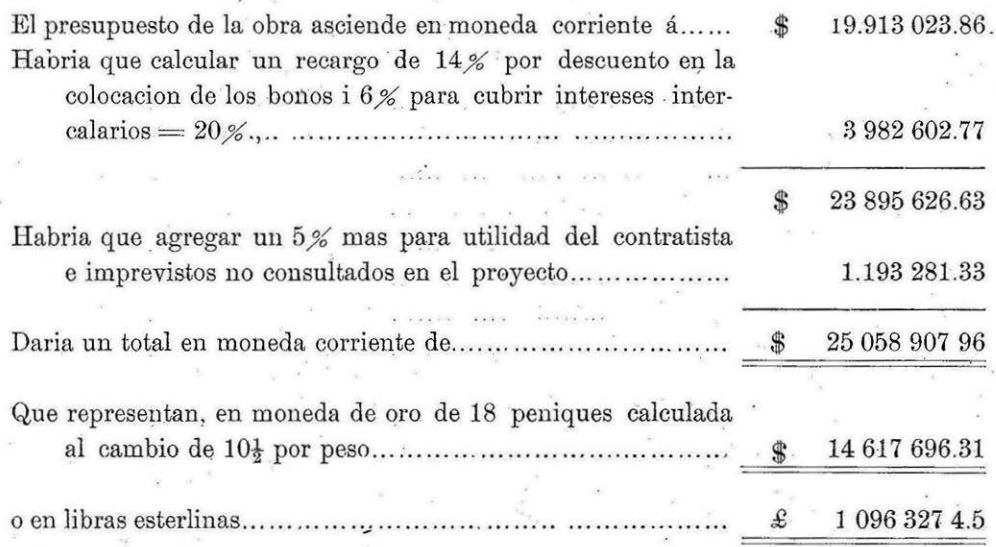

### Reconocimiento para irrigacion de los llanos de Paipote

De acuerdo con lo estipulado en la cláusula novena del contrato de estudio, por separado se acompaña un informe i plano que demuestran la conveniencia i practicabilidad de efectuar la irrigacion de los llanos de Paipote.

#### Anexos

Se acompañan los planos del estudio, las libretas taquimétricas i de nivelacion, los presupuestos en detalle i jenerales, lista de obras de arte i cuadros de movimiento de tierras, de rectas i curvas i de gradientes.

Santiago, 15 de Marzo de 1912.